### K-Nearest Neighbors (and Evaluating ML Methods)

David I. Inouye

- K-Nearest Neighbors (KNN) simple algorithm
- Evaluating methods (i.e., generalization error)
  - Train vs test data
  - Cross validation
- Hyperparameter tuning (choosing k)
- Curse of dimensionality

The naïve KNN algorithm requires computing the distance to **all training points** 

Input: Test point  $x_0$ , training data  $\{x_i, y_i\}_{i=1}^n$ Output: Predicted class  $y_0$ 

- 1. Compute distance to all training points:  $d_i = d(x_0, x_i), \forall i$
- 2. Sort distances where  $\pi$  is a permutation: (e.g.,  $\pi(1)$  is the index of the closest point)  $d_{\pi(1)} \leq d_{\pi(2)} \leq \cdots \leq d_{\pi(n)}$
- 3. Return the most common class of the top k  $y_0 = \text{mode} \{y_{\pi(j)}\}_{j=1}^k$

K-nearest neighbors (KNN) is a very simple and intuitive supervised learning algorithm

- 1. Find the *k* nearest neighbors
  - Equivalently, expand circle until it includes k points
- 2. Select most common class

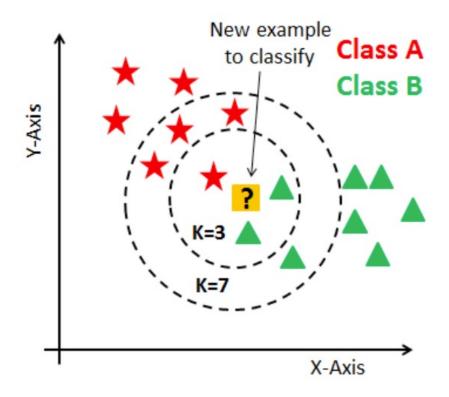

https://www.datacamp.com/community/tutorials/k-nearest-neighborclassification-scikit-learn

### 1-NN partitions the space into Voronoi cells based on the training data

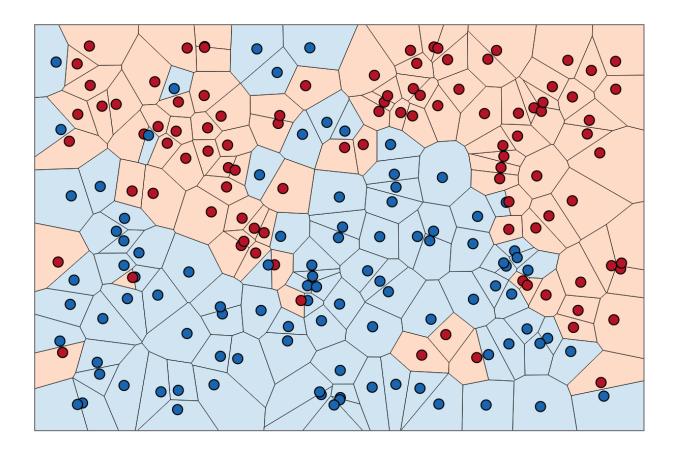

http://scott.fortmann-roe.com/docs/BiasVariance.html

### The KNN boundary gets "smoother" as k increases

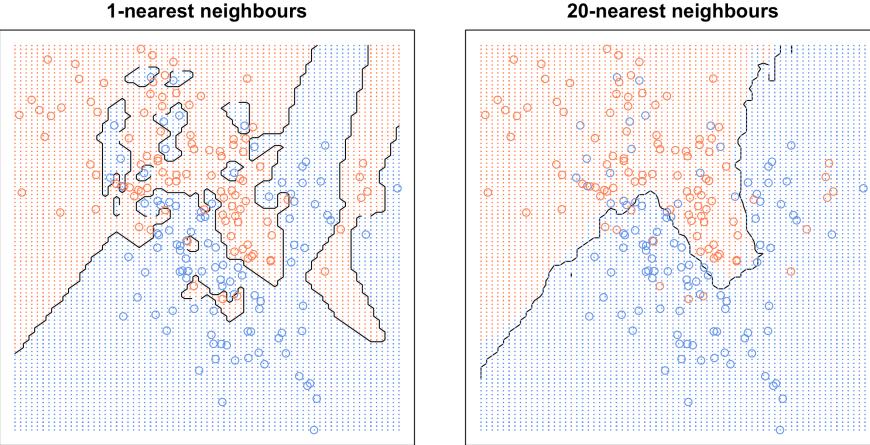

**20-nearest neighbours** 

https://kevinzakka.github.io/2016/07/13/k-nearest-neighbor/

How should method performance be estimated?

Demo on using KNN with training data

How should method performance be estimated? It should be evaluated on **unseen test data** 

If we train and evaluate on the <u>same</u> data, the model may not generalize well.

- Analogy to class
  - Training data is like homeworks, sample problems, and sample exams
  - Testing data is like the real exam

### We actually care about the method's performance on new unseen data

Data we have

Medical domain

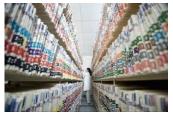

Disease records for past patients

Photos domain

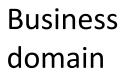

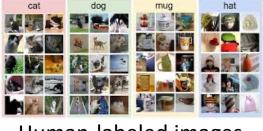

Human-labeled images

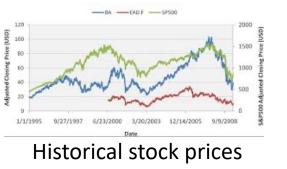

What we want

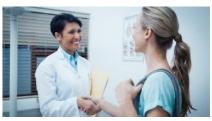

#### Predict disease for new patients

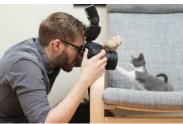

Predict object in new photos

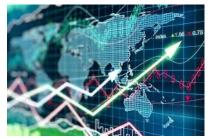

Predict future stock prices

Estimating **generalization** on unseen data is important for model evaluation and model selection

### 1. Model evaluation

- Is the model accurate enough to deploy?
- Example: The business department may decide that the ML predictions will be worthwhile if the accuracy in the real world is above 90% on average.

### 2. Model selection

- Which of many possible models should be used?
- Example: Which value of k is best for KNN?

<u>Generalization error</u> measures how much error the model makes on **unseen data** 

How do we measure generalization error since (by definition) we don't have new unseen data?

### Act like we do! 🙂

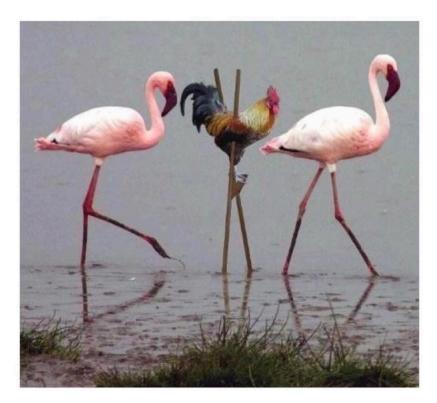

Generalization error can be estimated by splitting the known dataset

- Split the dataset
  - The <u>training dataset</u> is used to estimate the model
  - 2. The <u>test dataset</u> (or <u>held-out dataset</u>) is used to estimate generalization error.

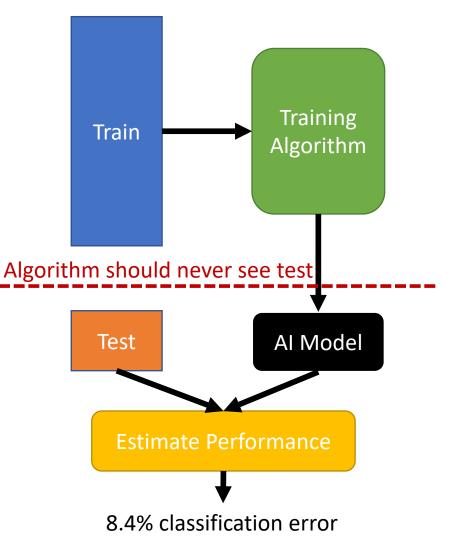

Cross-validation (CV) generalizes the simple train/test split to M disjoint splits (effectively reusing data)

- Repeat the split process *M* times
  - Fit new model on train
  - Evaluate model on test
- Note: *M* models are fitted throughout process
- Final error estimate is average over all folds

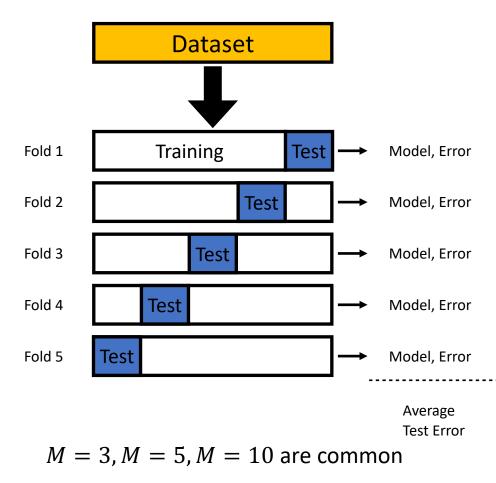

# Generalization error via CV can aid in model selection (or hyperparameter selection)

#### (1) Run CV (to estimate generalization) for multiple k

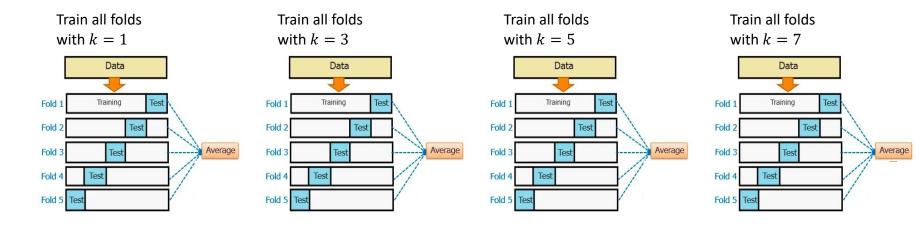

### (2) Choose $k^*$ whose CV performance is the best $k^* = \arg\min_k CVGenError(k; X)$

(3) For final model, train model with all data using  $k^*$ 

$$\begin{array}{c|c} \text{Data} \rightarrow & \text{Training} \\ \text{with } k^{\star} \rightarrow & \text{model} \end{array}$$

### Back to demo for using cross validation for KNN

But what if we want to select a model AND estimate the model's performance?

- Inception!
- Nested train/test split (most common)

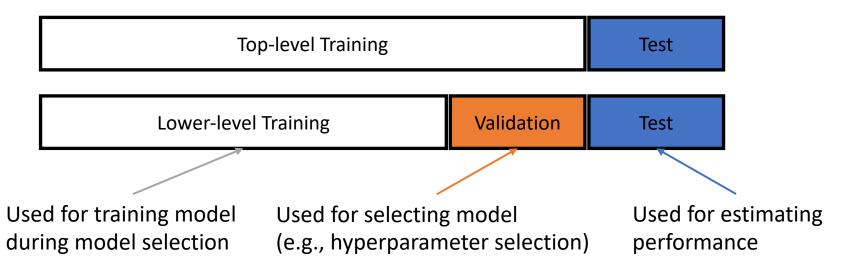

Nested CV (better but expensive)

Real-world caveat:

Even CV performance estimates are only good if **real-world distribution** is like the training data

- Training images in the daytime, but real-world images may be at night
  - (Domain generalization tackles this problem)
- Training based on historical court cases that are biased against minorities,
- but real-world court cases should be unbiased
  - (Fairness in AI/ML is a recent popular topic)
- Training based on historical stock market data, but real-world stock market has changed

### Okay, back to KNN... 🙂

<u>KNN regression</u> can be used to predict continuous values

- 1. Find k nearest neighbors
- 2. Predict average of k nearest neighbors (possibly weighted by distance)

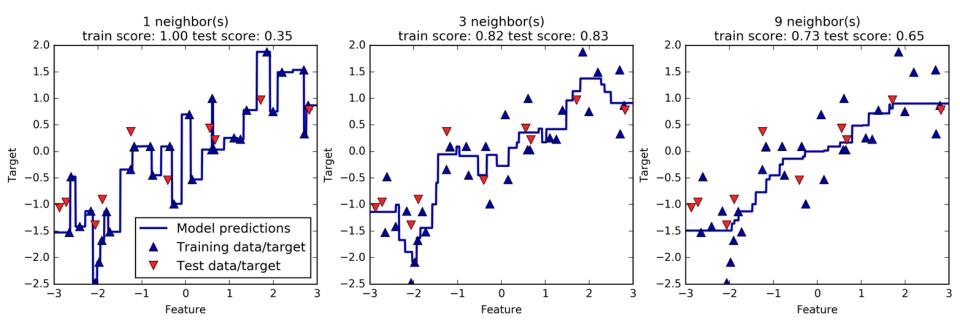

https://medium.com/analytics-vidhya/k-neighbors-regression-analysis-in-python-61532d56d8e4

The performance and intuitions of KNN degrade significantly in high dimensions (one consequence of the <u>curse of dimensionality</u>)

The distances between <u>any two points</u> in high dimensions is nearly the same

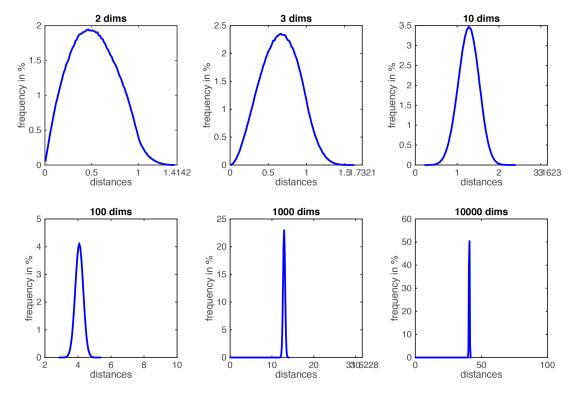

Distance between two random points concentrate around a single value

https://www.cs.cornell.edu/courses/cs4780/2018fa/lectures/lecturenote02 kNN.html

David I. Inouye

The <u>curse of dimensionality</u> is *unintuitive Example: Most space is in the "corners"* 

- Ratio between unit hypersphere to unit hypercube
  - ► 1D : 2/2 = 1► 2D :  $\frac{\pi}{4} = 0.7854$

► 3D : 
$$\frac{\frac{4}{3}\pi}{8} = 0.5238$$

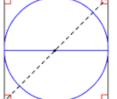

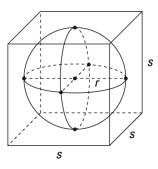

• d-dimensions:  $V_d(r) = \frac{\pi^{\frac{n}{2}}}{\Gamma(\frac{n}{2}+1)} r^d$ 

▶ Thus, for 10-D: 2.55/2^10 = 2.55/1024 = 0.00249

### Solution 1: Reduce the dimensionality and then use KNN

**MNIST** Digits

**Fig. 3.** (**A**) The twodimensional codes for 500 digits of each class produced by taking the first two principal components of all 60,000 training images. (**B**) The two-dimensional codes found by a 784-1000-500-250-2 autoencoder. For an alternative visualization, see (*B*).

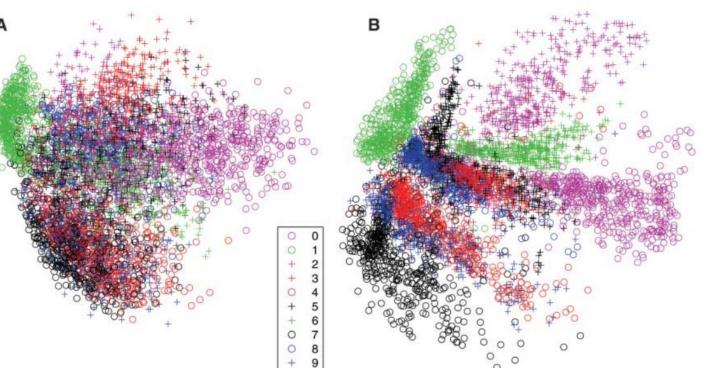

Reducing the Dimensionality of Data with Neural Networks, G. E. Hinton and R. R. Salakhutdinov, Science, 2006, https://www.cs.toronto.edu/~hinton/science.pdf

### Solution 2 (non-KNN): Compute distance to hyperplane instead

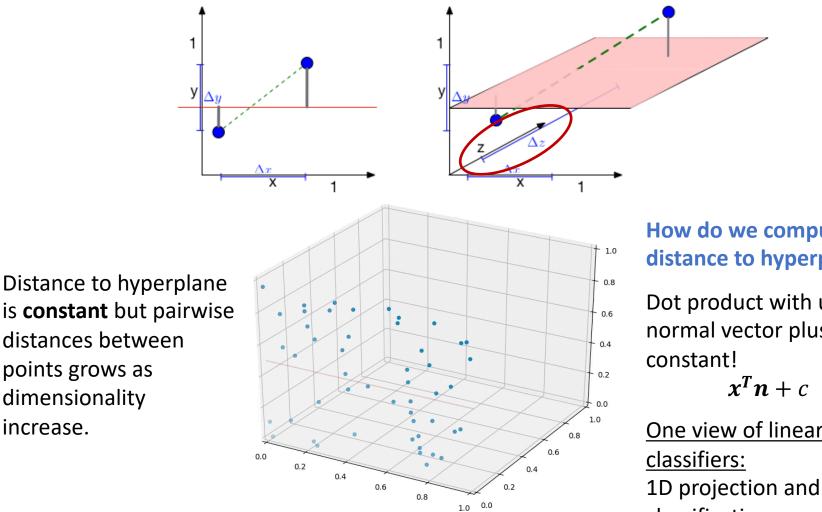

Excellent illustrations from: https://www.cs.cornell.edu/courses/cs4780/2018fa/lectures/lecturenote02 kNN.html

increase.

How do we compute distance to hyperplane?

Dot product with unit normal vector plus

One view of linear 1D projection and then classification

## Related reading and source for KNN curse of dimensionality illustrations

https://www.cs.cornell.edu/courses/cs4780/20 18fa/lectures/lecturenote02\_kNN.html